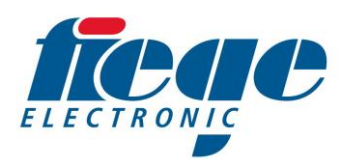

**Hinweis**: Die Versionsnummern sind nicht fortlaufend/durchgehend, da nicht alle Versionen in der Serie ausgeliefert wurden und kleine Anpassungen zusammengefasst wurden.

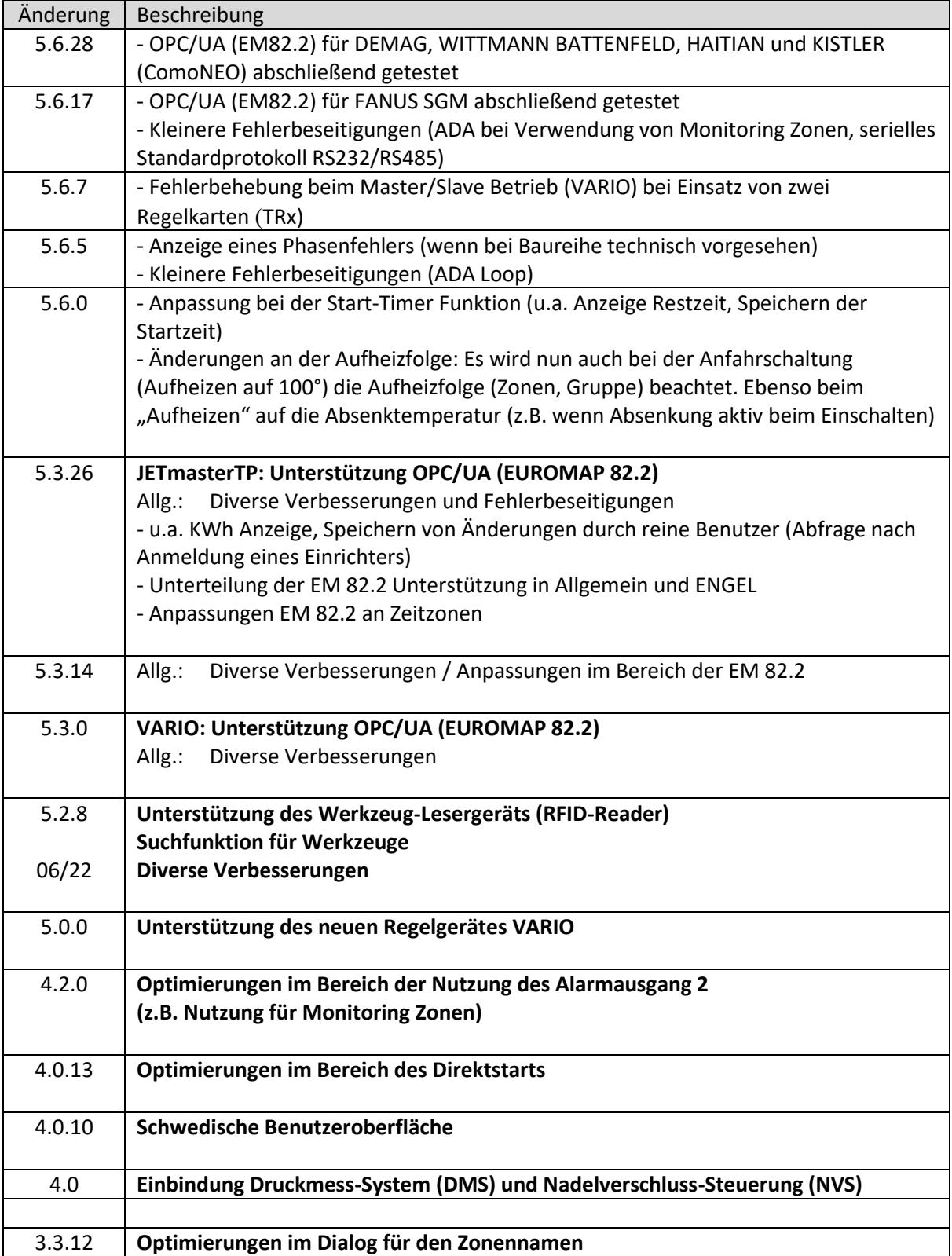

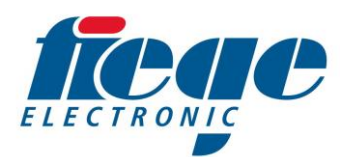

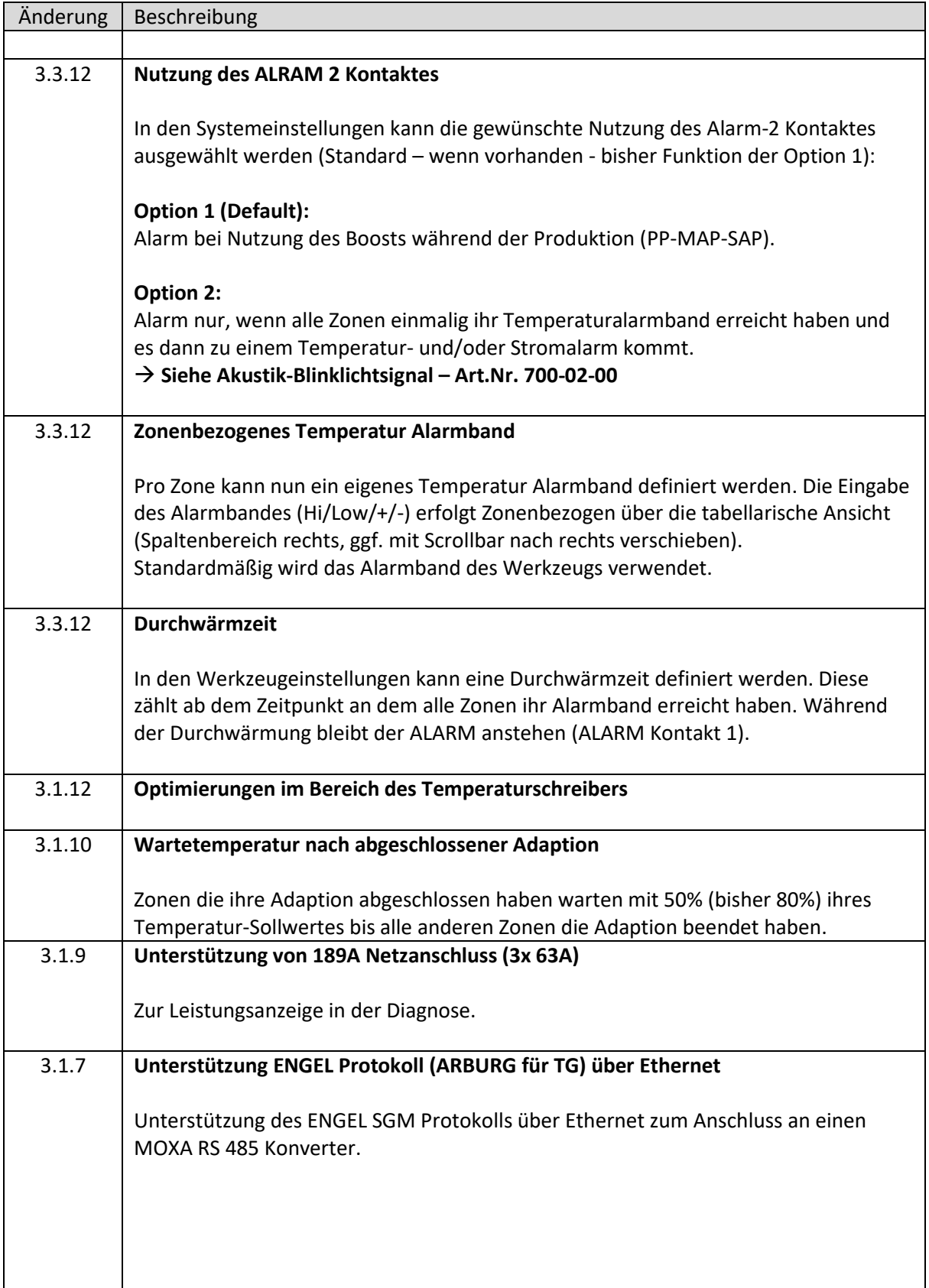

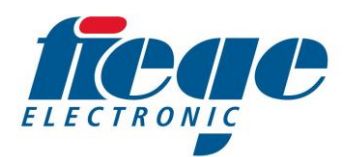

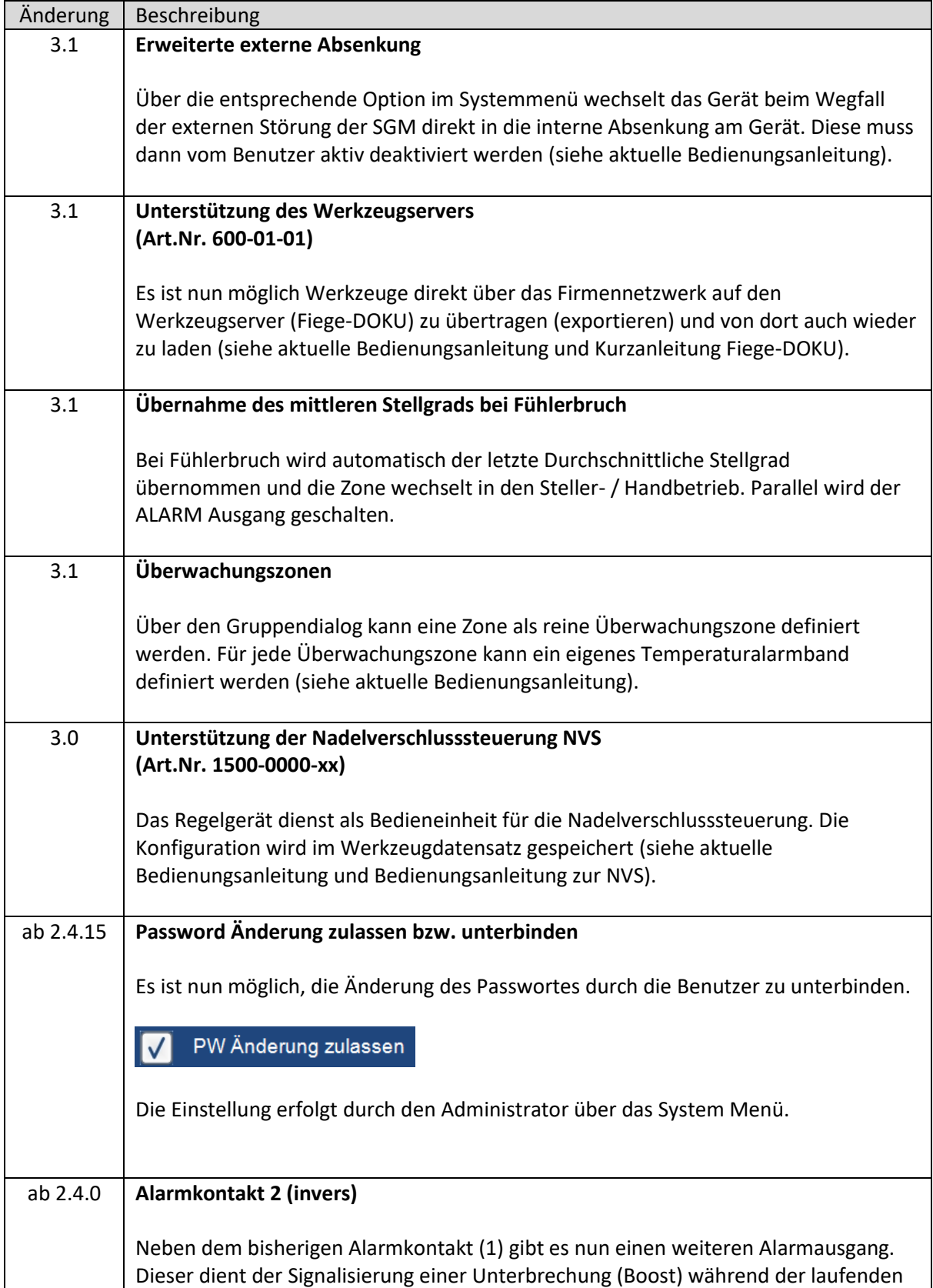

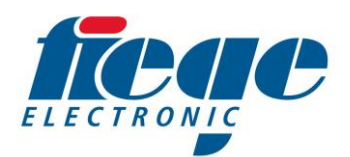

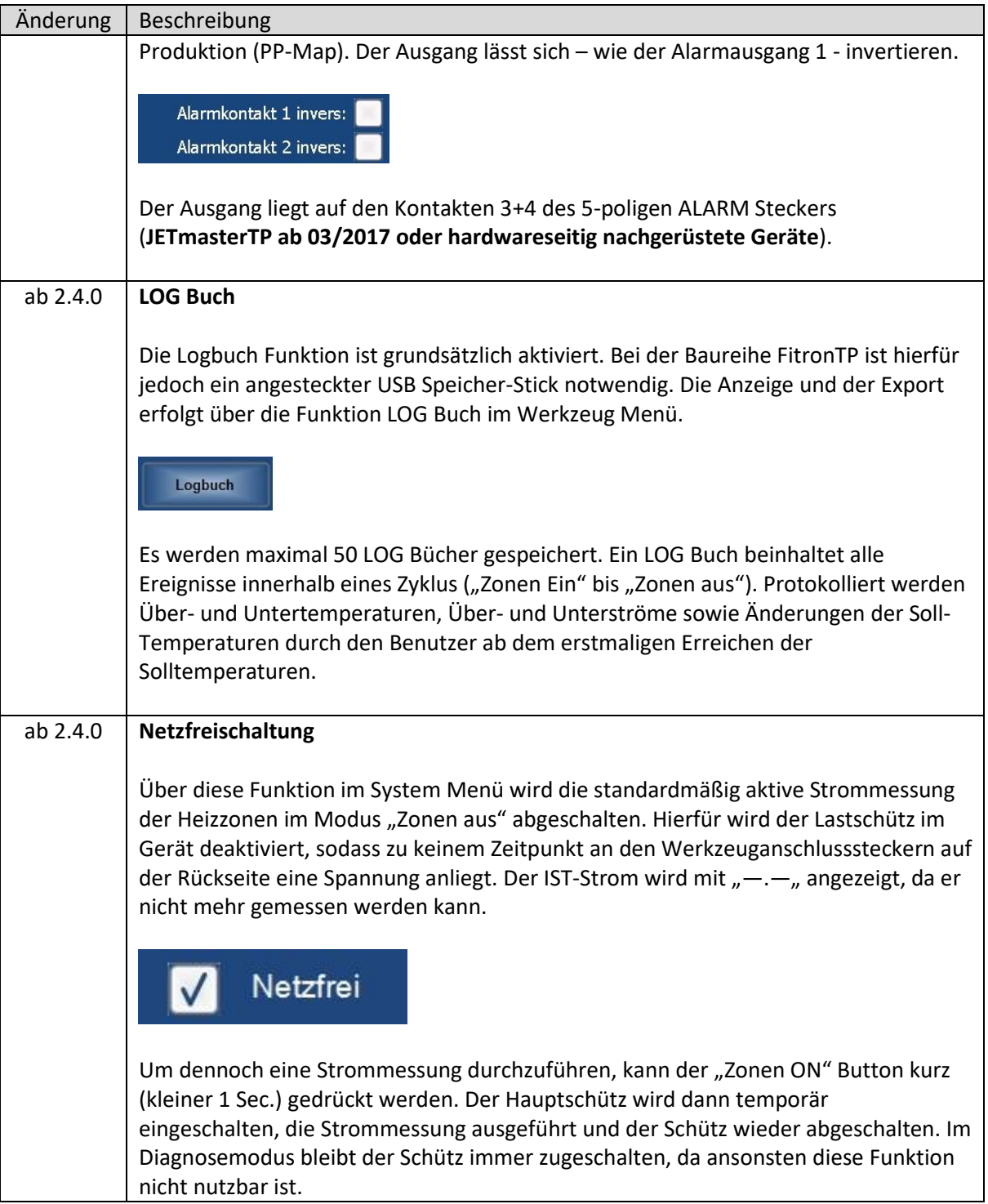

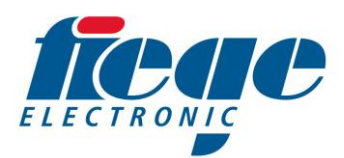

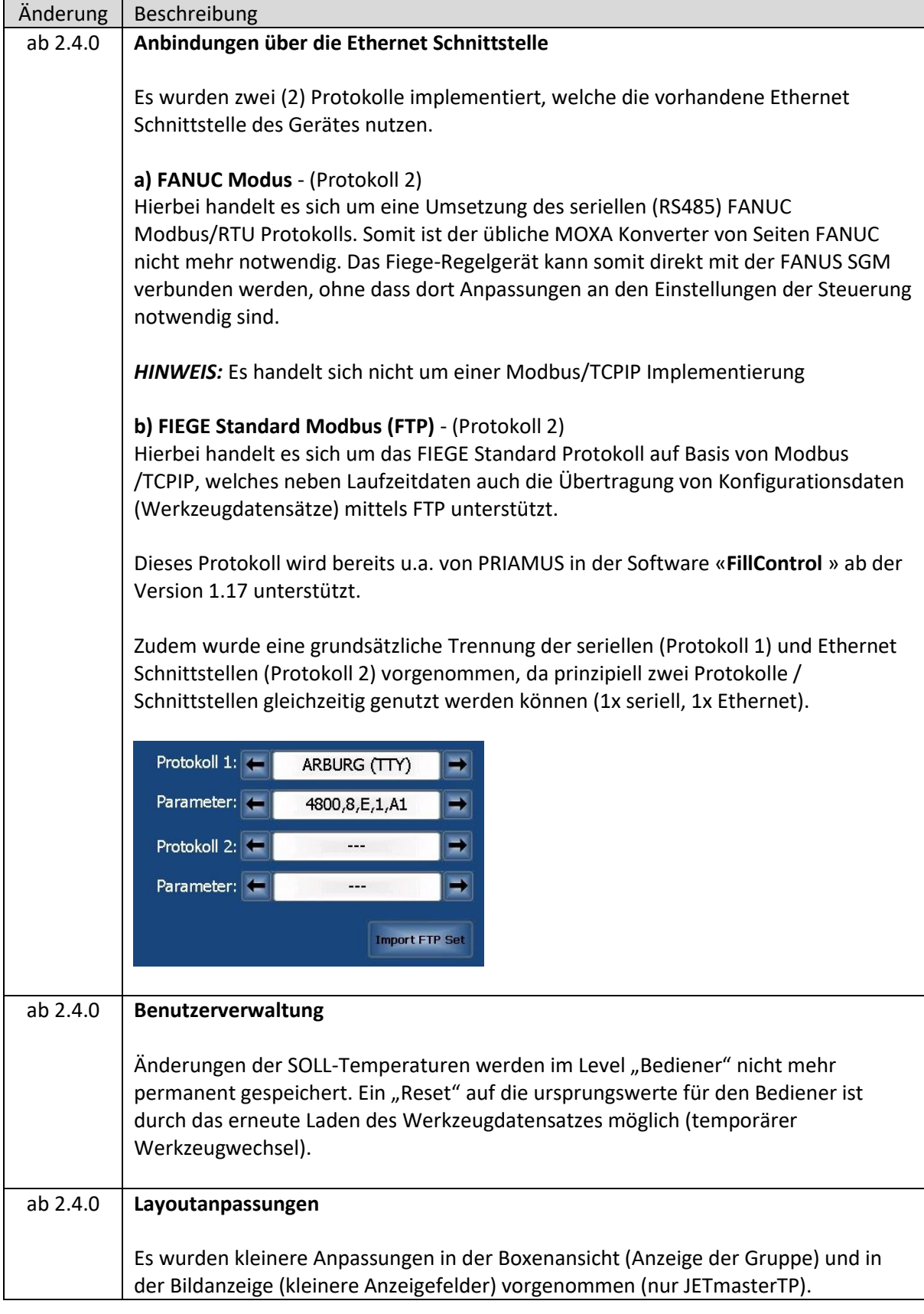

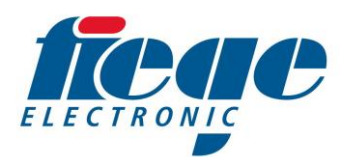

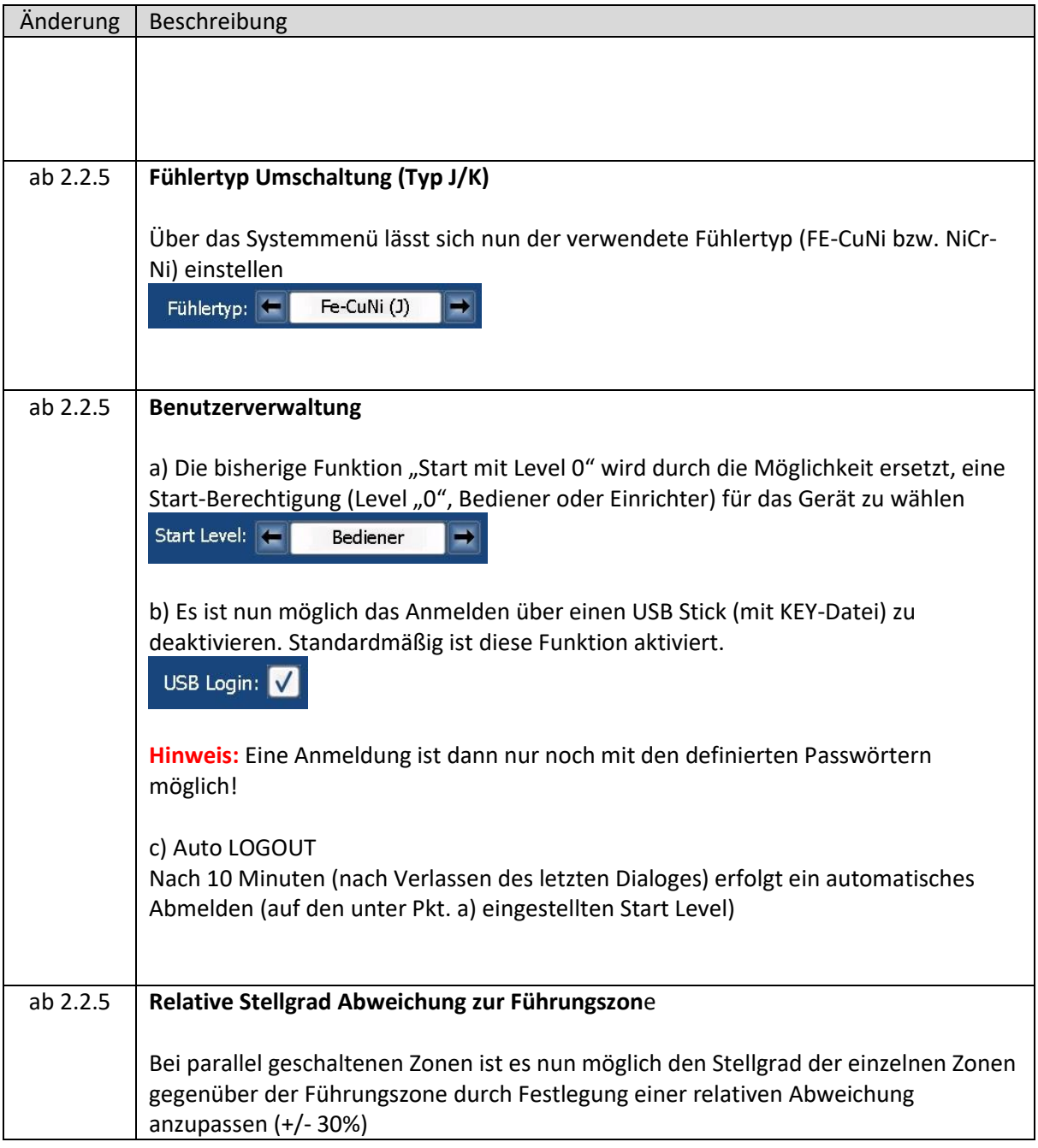

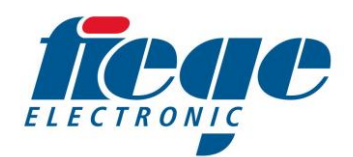

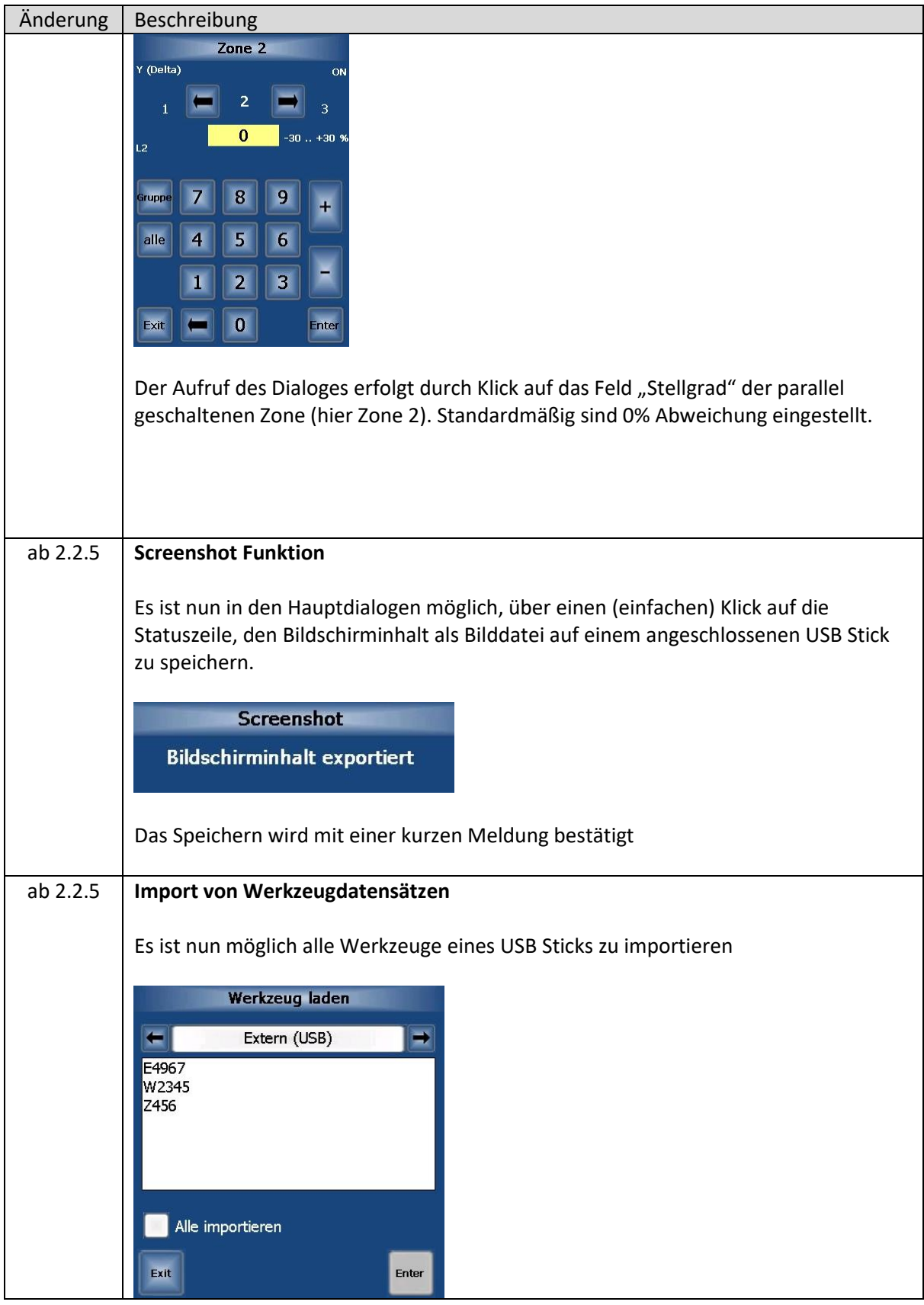

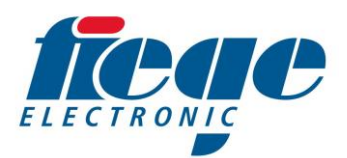

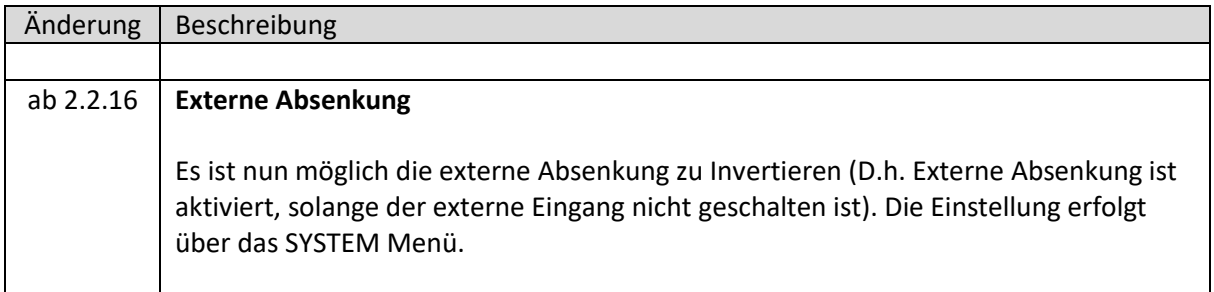